## **Rational Team Concert**

#### **Co chci stihnout**

- Úvod pro ty, co nebyli na přednášce
- **Work items**
- **Iterační plány**
- **Source control**

# **Co bylo na přednášce**

- **K** čemu to všechno je
- **RTC jako kompletní řešení** 
	- **Work items**
	- **Iteration plans**
	- **SCM**
	- **Build**
	- **Reporting**
- **Klient Server** 
	- **Klienti: Eclipse, WebUI, Visual Studio**

## **Co se od vás bude chtít**

- **Iteration plan (do PA165 procesu)**
- **SCM** 
	- **Ideálně Eclipse**
	- Alternativně command-line

# **Eclipse klient**

- Ke stažení na [http://jazz.net](http://jazz.net/)
- Na FI
	- module add rtc-client-2.0
	- teamconcert
- **Pro SCM** 
	- module add rtc-client-2.0
	- **SCM**

## **Osobní nastavení**

- Nastavení pracovních hodin
- Změna hesla do LDAPu <https://rtc2.fi.muni.cz:5443/>
- **Nastavení Jabber clienta**

#### **Work Items**

- **Pole WI**
- **Start Working**
- **Queries**

## **Iteration Plans**

- Sledování zátěže jednotlivých členů
- **Možnost dynamické změny plánu**
- **Popisy plánu**

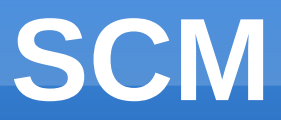

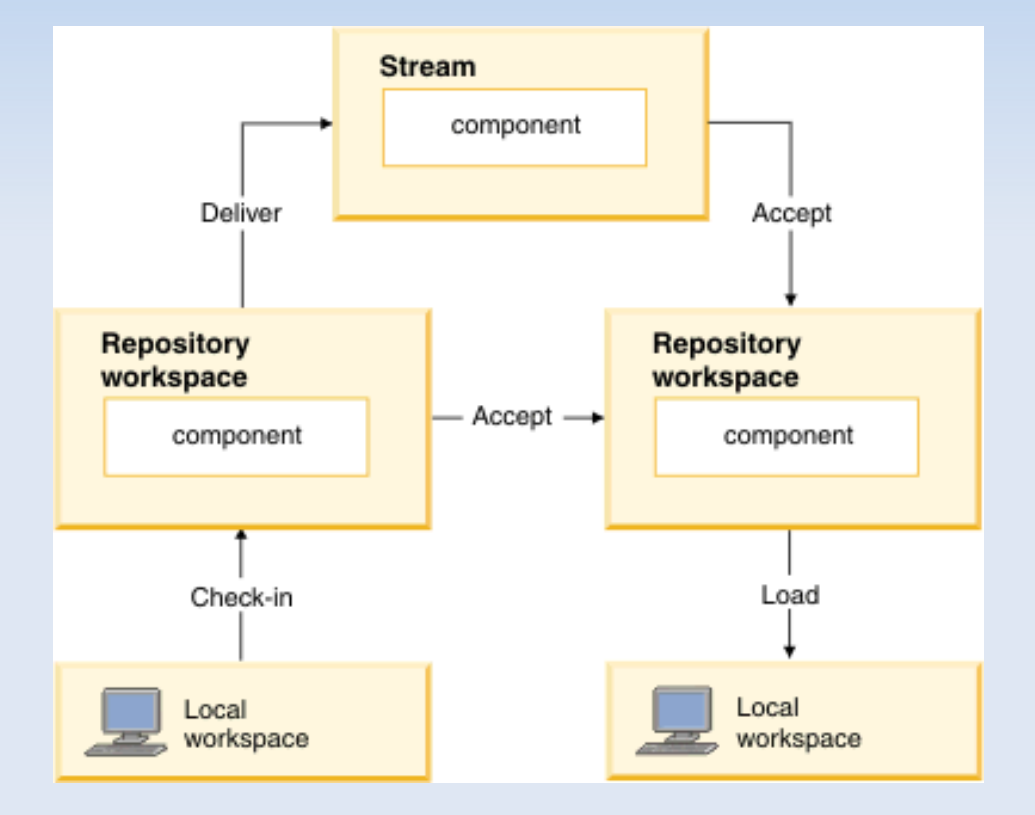

- **Stream**
- Component
- **Repository Workspace**

#### **SCM**

- **Vytvoření Repository Workspace**
- **· Vytvoření projektu**
- **Nasdílení do Repository Workspace**
- **Check-in**
- Deliver (ideálně napojený na Work Item)
- **Suspend**
- Accept

# **Zdroje**

- Stažení klienta, tutoriály, nápověda, ...: [http://jazz.net](http://jazz.net/)
- **Lokální nápověda:** <https://rtc2.fi.muni.cz:9443/rtc-help/index.jsp>
- **Popis procesu PA165:** http://kore.fi.muni.cz:5080/pa165
- Změna hesla: <https://rtc2.fi.muni.cz:5443/>
- **EXECTED** S IBM softwarem: [https://maia.fi.muni.cz:5443](https://maia.fi.muni.cz:5443/)